## PLAGIARISMA

## **50% Unique**

**Total 5378 chars ([2000 limit exceeded](https://plagiarisma.net/register.php)) , 70 words, 3 unique sentence(s).**

**[Essay Writing Service](https://plagiarisma.net/essay-writing-service.php) -** *Paper writing service you can trust. Your assignment is our priority! Papers ready in 3 hours! Proficient writing: top academic writers at your service 24/7! Receive a premium level paper!*

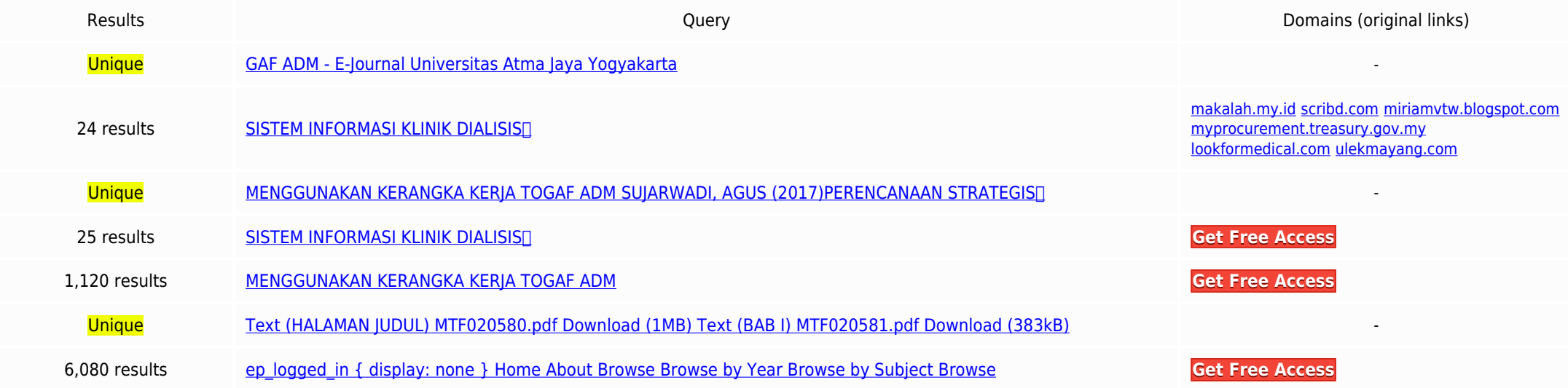

Top plagiarizing domains: **lookformedical.com (1 matches); ulekmayang.com (1 matches); myprocurement.treasury.gov.my (1 matches); miriamvtw.blogspot.com (1 matches); scribd.com (1 matches); makalah.my.id (1 matches);**

**[Create a FREE account to continue.](https://plagiarisma.net/register.php)**

GAF ADM - E-Journal Universitas Atma Jaya Yogyakarta .ep logged in { display: none } Home About Browse Browse by Year Browse by Subject Browse by Division Browse by Author Login PERENCANAAN STRATEGIS∏ SISTEM INFORMASI KLINIK DIALISIS∏; MENGGUNAKAN KERANGKA KERJA TOGAF ADM SUJARWADI, AGUS (2017)PERENCANAAN STRATEGIST SISTEM INFORMASI KLINIK DIALISIST; MENGGUNAKAN KERANGKA KERJA TOGAF ADM. S2 thesis, UAJY. Text (HALAMAN JUDUL) MTF020580.pdf Download (1MB) Text (BAB I) MTF020581.pdf Download (383kB)